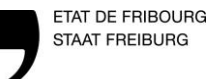

## **IT 3.2.1.05 PROGRAMME DE TRAVAIL INTERNE**

## **Cours d'intégration**

Etabli le 29.06.2015 par Thierry Clerc Contrôlé et libéré le 15.10.2015 par Bernard Kaltenrieder

Version 0.1  $\vert$  1/2

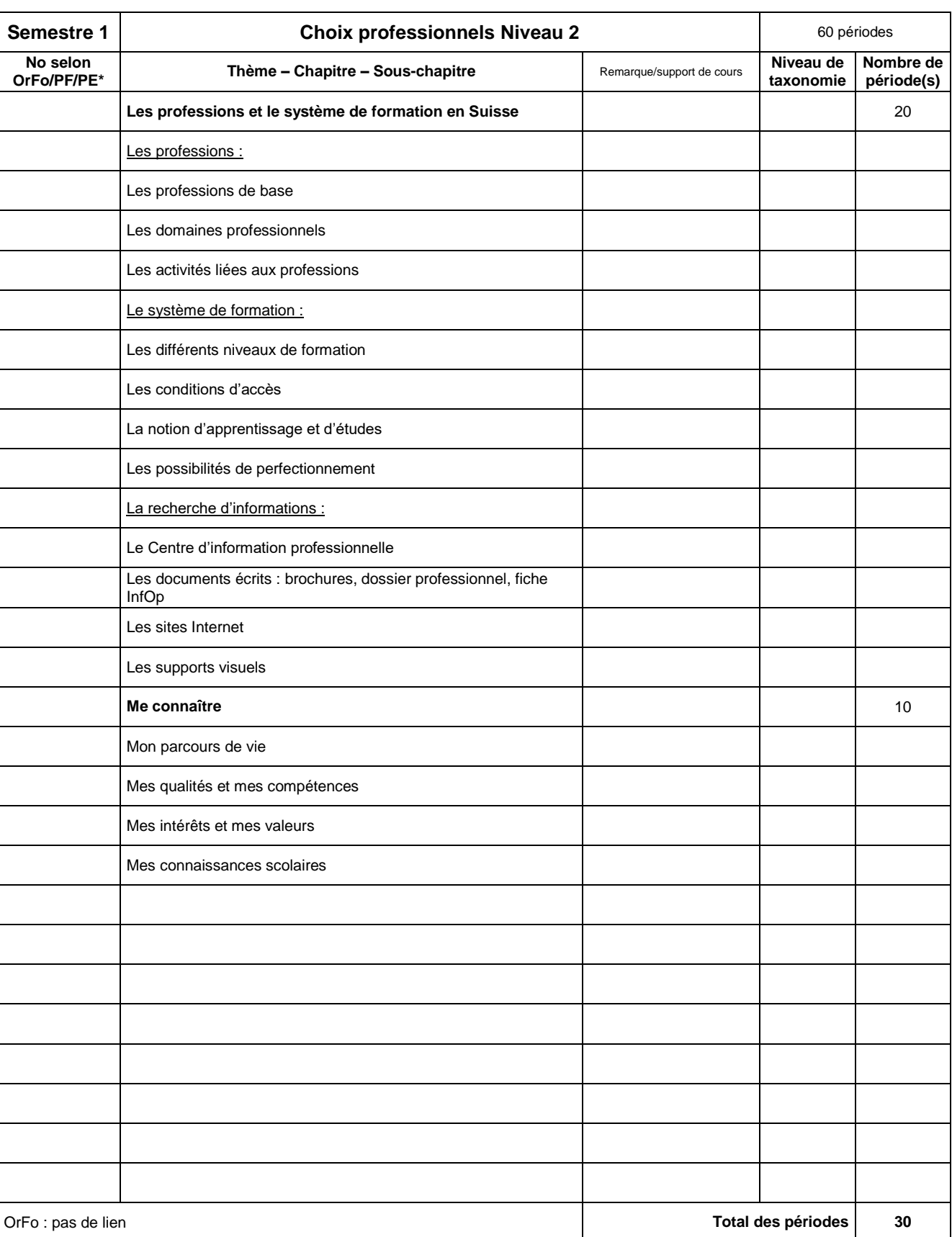

\* No selon Ordonnance de Formation, plan de formation, plan d'étude

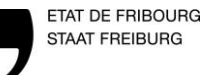

## **IT 3.2.1.05 PROGRAMME DE TRAVAIL INTERNE**

## **Cours d'intégration**

Etabli le 29.06.2015 par Thierry Clerc Contrôlé et libéré le 15.10.2015 par Bernard Kaltenrieder

Version 0.1  $\vert$  2/2

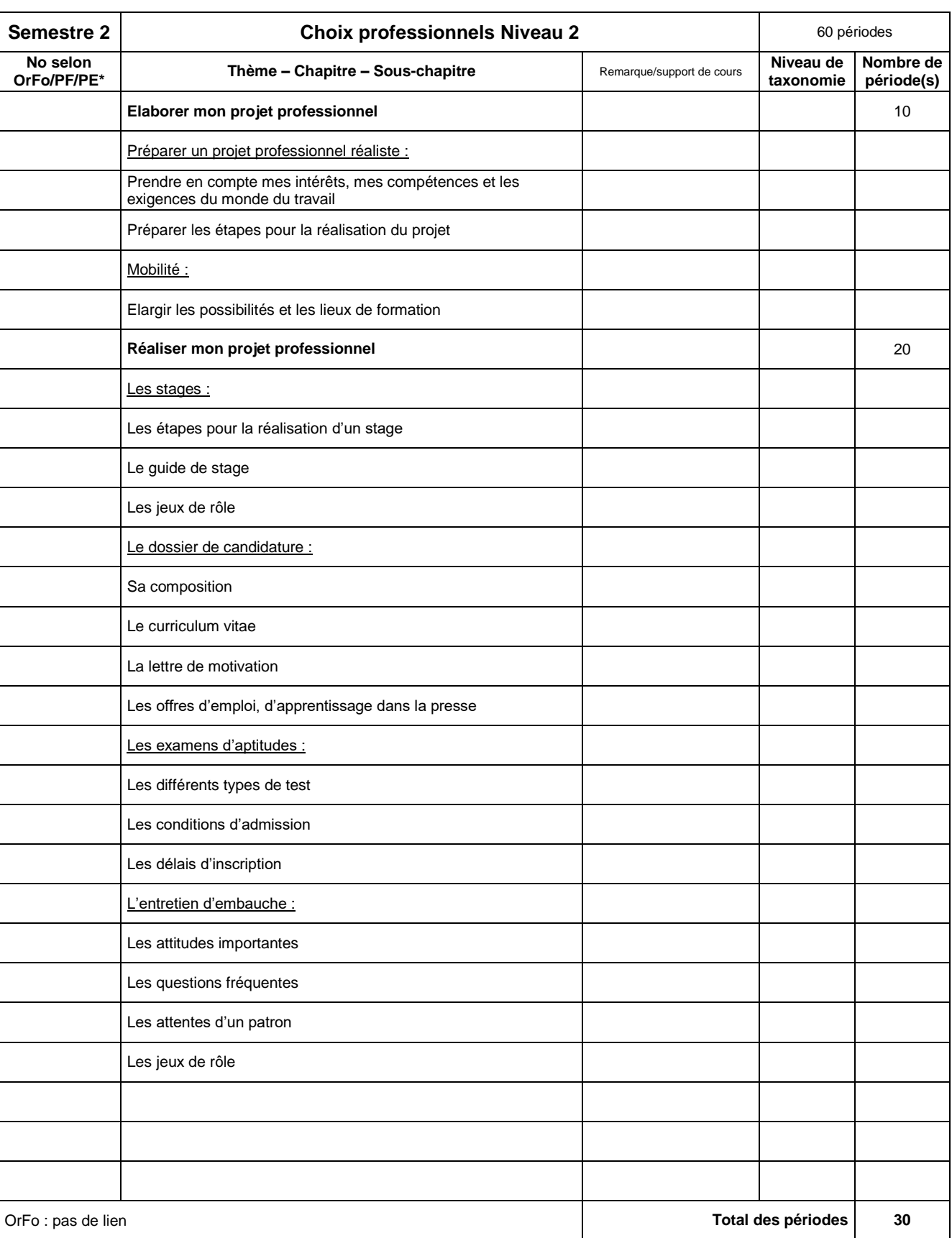

\* No selon Ordonnance de Formation, plan de formation, plan d'étude